## **Zuordnung der Attribute der DSMeld-Struktur zu den Attributen der Software für das Mammographie Screening**

Die Attribute werden in eine CSV-Datei separiert durch Semikolon geschrieben. Als Zeichensatz ist ISO-8859-1 zu verwenden. Den Feldinhalten ist 4-stellig die Feldnummer des DSMELD voranzustellen. Das Geburtsdatum ist in der Form TT.MM.JJJJ zu liefern. Der Dateiname der CSV-Datei setzt sich folgendermaßen zusammen:

<AGS der Gemeinde oder einer Gemeinde eines RZ>\_<Stichtag der Ermittlung>.csv

Den Daten ist ein Führungssatz voranzustellen: Satzart "MAM001"Absenderdaten. Die Absenderdaten sind Freitext. Den Daten ist ein Abschlusssatz nachzustellen der die Anzahl der übermittelten Datensätze angibt: "MAM999"nnnnnn.

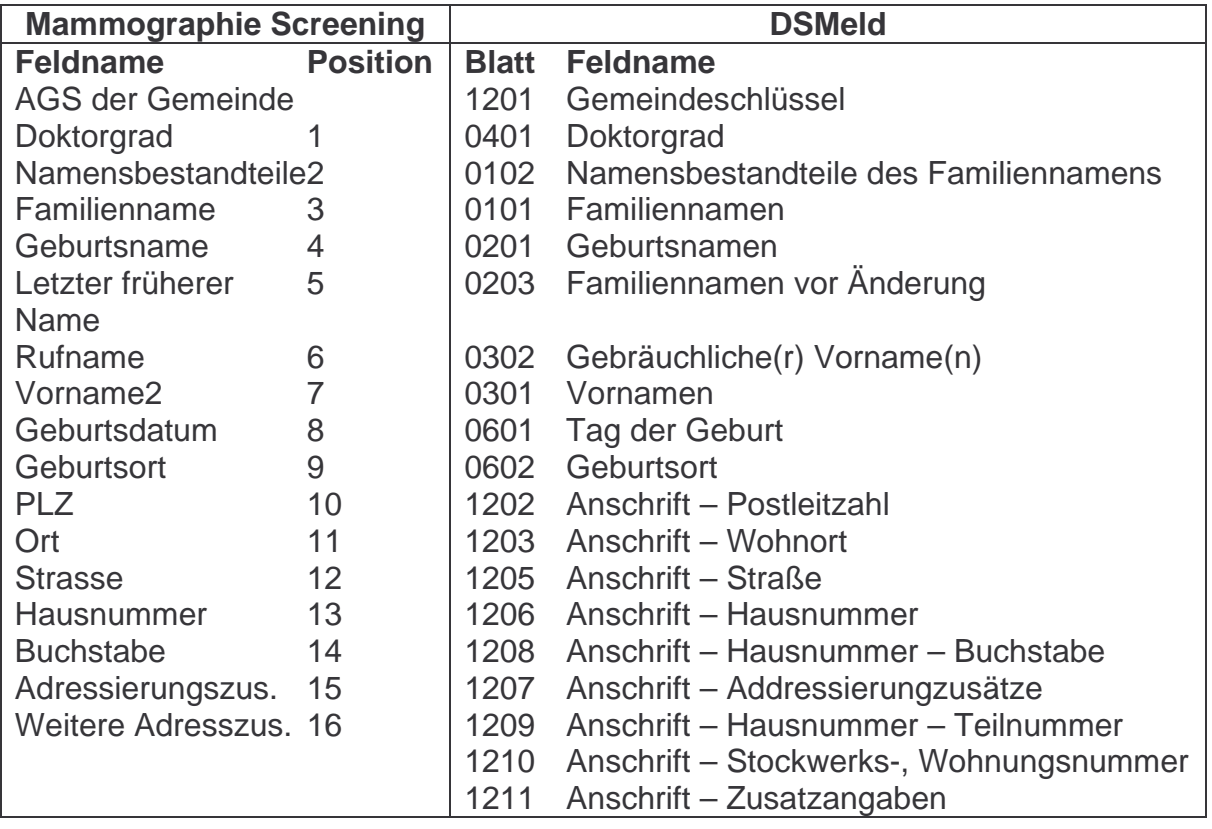

Es werden die Daten aller weiblichen Personen von der Vollendung des 50. bis zur Vollendung des 70. Lebensjahr geliefert, wenn diese ihren Hauptwohnsitz oder die alleinige Wohnung (keine Nebenwohnsitze) in der Gemeinde/Stadt haben. Personen mit Auskunftssperren werden nicht mitgeliefert.

Die Daten werden am Anfang eines jeden Monats geliefert, wobei der Stichtag für die Altersermittlung der 1. des Lieferungsmonats ist.

Beispiel: für eine Datei die Daten von 512 Personen enthält und der AGS der Gemeinde "05111000" (Düsseldorf) ist; zur besseren lesbarkeit sind die voranzustellen Feldnummern des DSMELD hier gelb hinterlegt :

MAM001Kommunales Rechenzentrum XYZ 47110 Musterstadt

120105111000;<mark>0401</mark>Dr.;<mark>0102;0101</mark>Müller;<mark>0201</mark>Meier;<mark>0203;0302</mark>Lieschen;060101.01.1950;<mark>0602</mark>MusterGeburtsort;<mark>1202</mark>47110;<mark>1203</mark>MusterWohnort;1205</mark>Teststrasse;<mark>1206</mark>99;<mark>1206</mark>3;1207;1209;1210;1211;</mark>

 $\cdots$  $\cdot$   $\cdot$   $\cdot$ 

> +MAM999512